### - Installation and Care Instruction

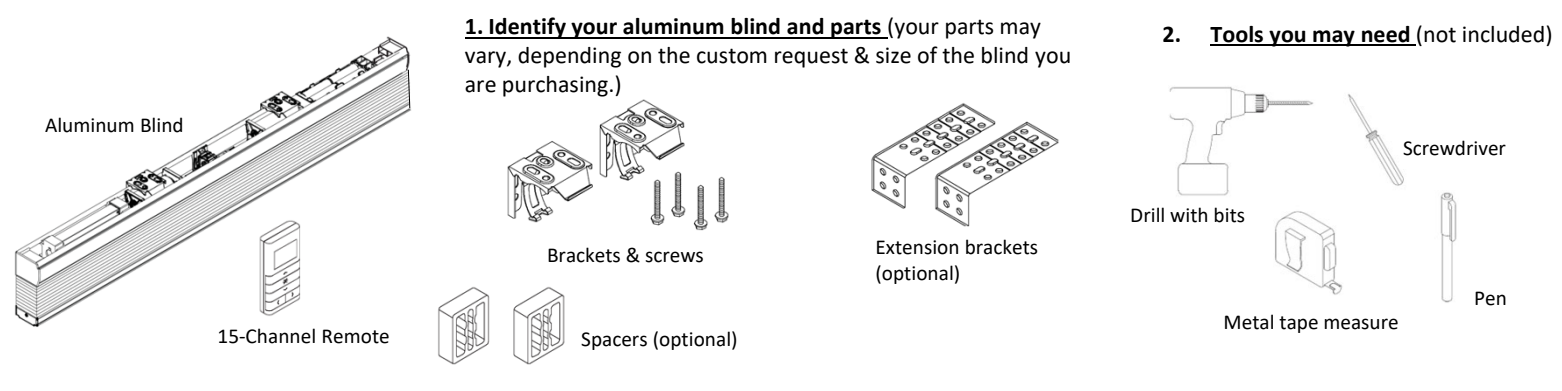

#### **3. Install the brackets**

- Mark the bracket locations. Space the brackets evenly and make sure the brackets will not interfere with any mechanism or other internal headrail parts.
- Install the brackets using screws (included) and tighten them completely. Make sure all brackets are aligned and level with each other.
	-

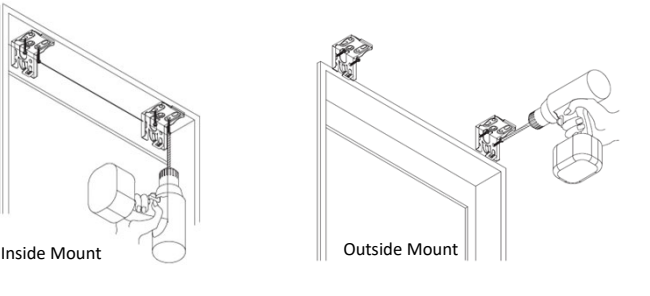

#### **4. Put 8 Lithium AA batteries inside the battery box.**

**5. Mount the blind onto the brackets 6. Change the batteries.**

- Install the blind with extension brackets (optional)
	- o Install the extension bracket with at least 2 screws. o Attach the hidden brackets to the extension brackets with the screws.

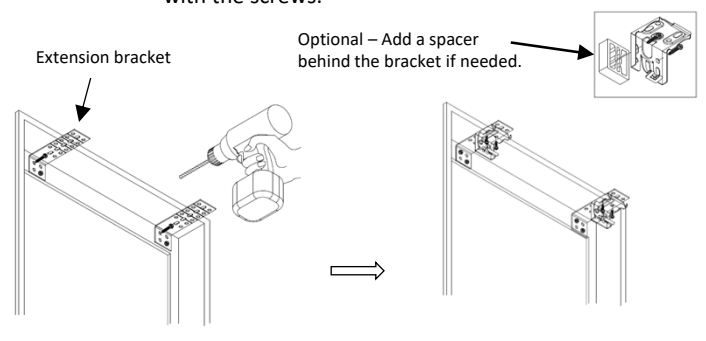

Remove the blind from the brackets. Replace with new batteries (do not mix new batteries with used batteries. Mount the blind.

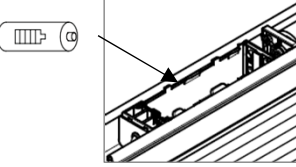

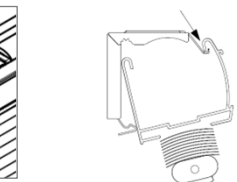

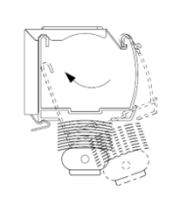

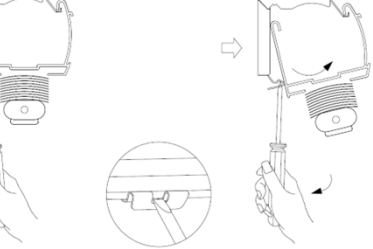

#### **Care and Clean**

- Wipe the blind periodically with a soft dust cloth or dusting mitt, or vacuum with a soft brush attachment.
- You may clean the blinds using a non‐scratched sponge or dampened soft cloth with a mild nonabrasive detergent on the slats. Never use hot water, solvents, or harsh or abrasive cleansers to clean the blinds.

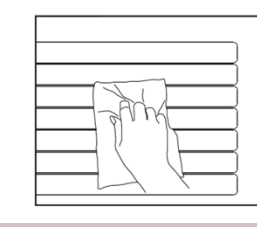

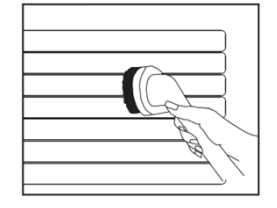

#### **Notes**

- **Do not spill water to the headrail and the remote.**
- **Do not clean/ operate the motorized blind with wet hands**
- The warranty for your blinds does not cover damage caused by improper cleaning.
- **Changing the batteries won't change the programming setting.**

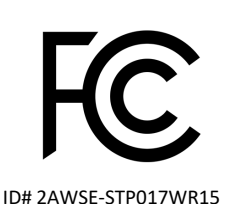

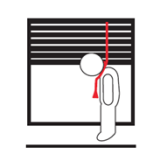

Window blind cord can STRANGLE your child. To prevent strangulation, purchase cordless products or products with inaccessible cords.

La cuerda de la persiana puede ESTRANGULAR a su niño. Para evitar el estrangulamiento, compre alternativas cuerda o productos con cuerdas inaccesibles.

### - Operation and Programming

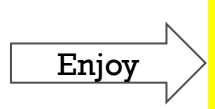

This Simple Touch® motorized blind is already connected to the remote and programmed with Upper and Lower Limits. Option to program "My Favorite Position", follow the instruction below. Enjoy your new motorized blind!

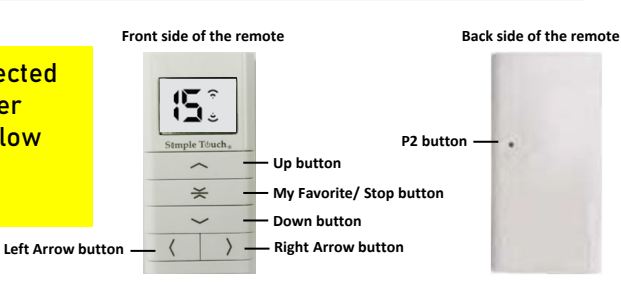

## Features and Operation

### **FEATURES**

- This motorized cell blind is operated by a 15-channel remote.
- Each channel can only control **ONE** motorized blind.
- Channel "**0**" is designed to control the multiple blinds. The maximum controlled quantity is 15 blinds.

#### **OPERATION**

- Click the Left Arrow  $(|\langle \cdot | \cdot \rangle)$  and Right Arrow  $(| \cdot \rangle |)$  buttons to switch within channels.
- **Before set up My Favorite Position**
	- Press the Up (  $\sim$  ) or Down (  $\sim$  ) buttons to control the bottom rail go up or go down.
	- Click the **My Favorite/ Stop** ( ) buttons to stop the moving of the blind.
- **After set up My Favorite Position** (please refer to the programming instruction below)
	- **Press the My Favorite** ( $\leq$ ) button for 2 ~ 3 seconds and then release the button. The blind will go to My Favorite Position.
	- **Press the Up** (  $\sim$  ) or **Down** (  $\sim$  ) buttons for 1.5 seconds and then release the buttons. The blind will continue going up or going down.
	- Click the My Favorite/ Stop ( $\leq$ ) button to stop the moving of the blind.

### Programming Instruction (optional setup)

### **PROGRAMMING FOR MY FAVORITE POSITION**

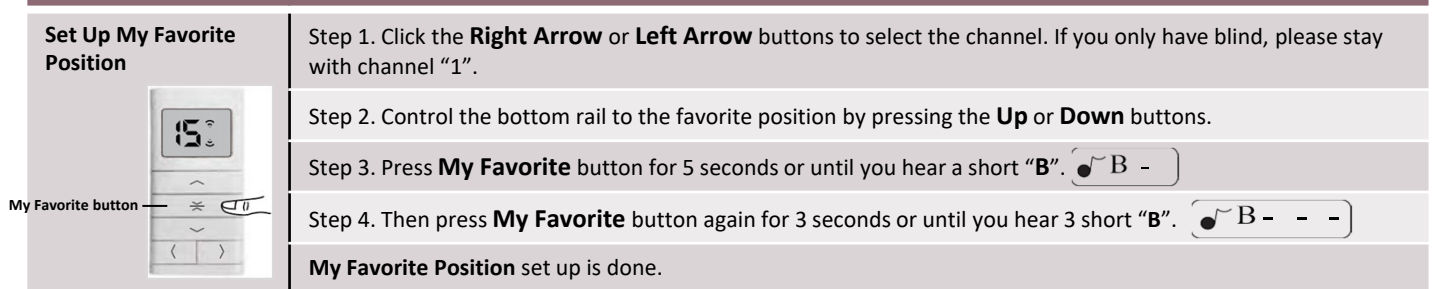

### **ADDING A DUPLICATED REMOTE CONTROL**

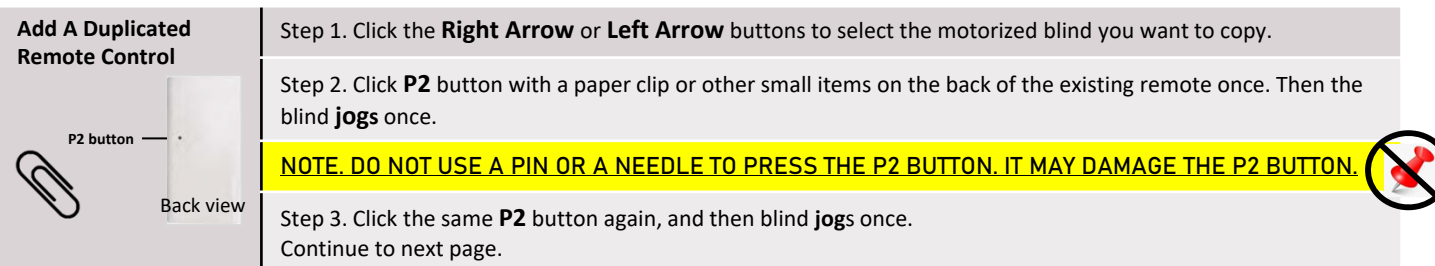

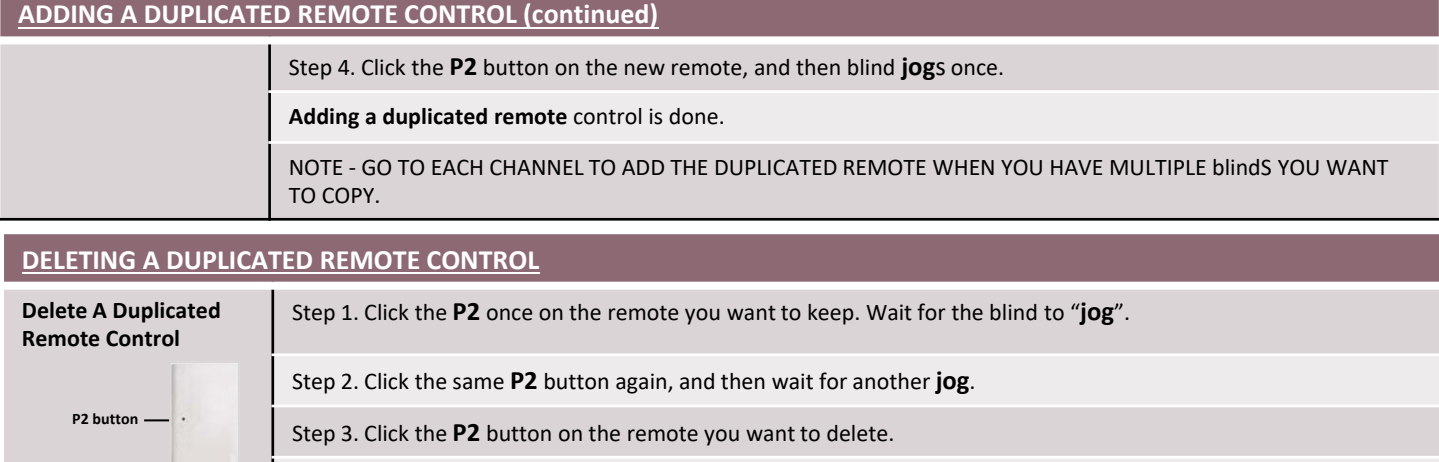

**Deleting a duplicated remote** control is done. Back view

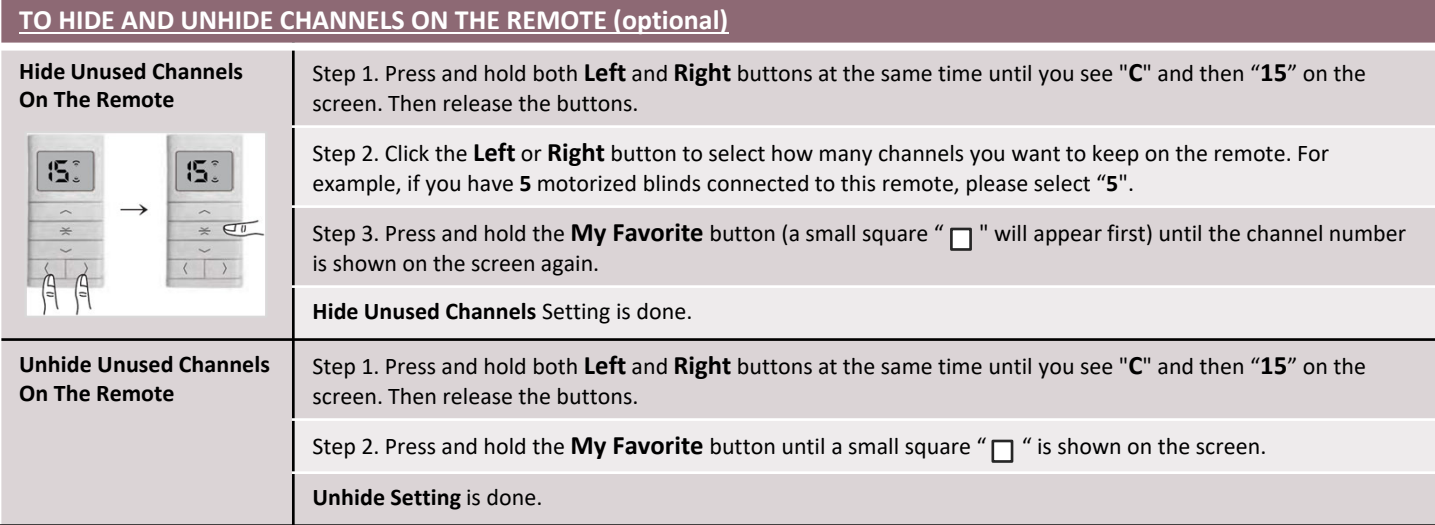

In the rare instance that you need to reverse the motor, reset the limits, remove all connected remotes, or connect a remote to the motor, follow the steps below.

## **TO REVERSE THE MOTOR DIRECTION. Reverse the motor** Step 1. Click the Up button and then click the My Favorite/ Stop button. (no jogs or beeps, just click each then proceed to Step 2.) Step 2. Press the **Motor Receiver** button with a paper clip and don't release it until the blind **jogs**twice.

#### **TO RESET THE UPPER LIMIT, LOWER LIMIT, AND MY FAVORITE POSITION.**

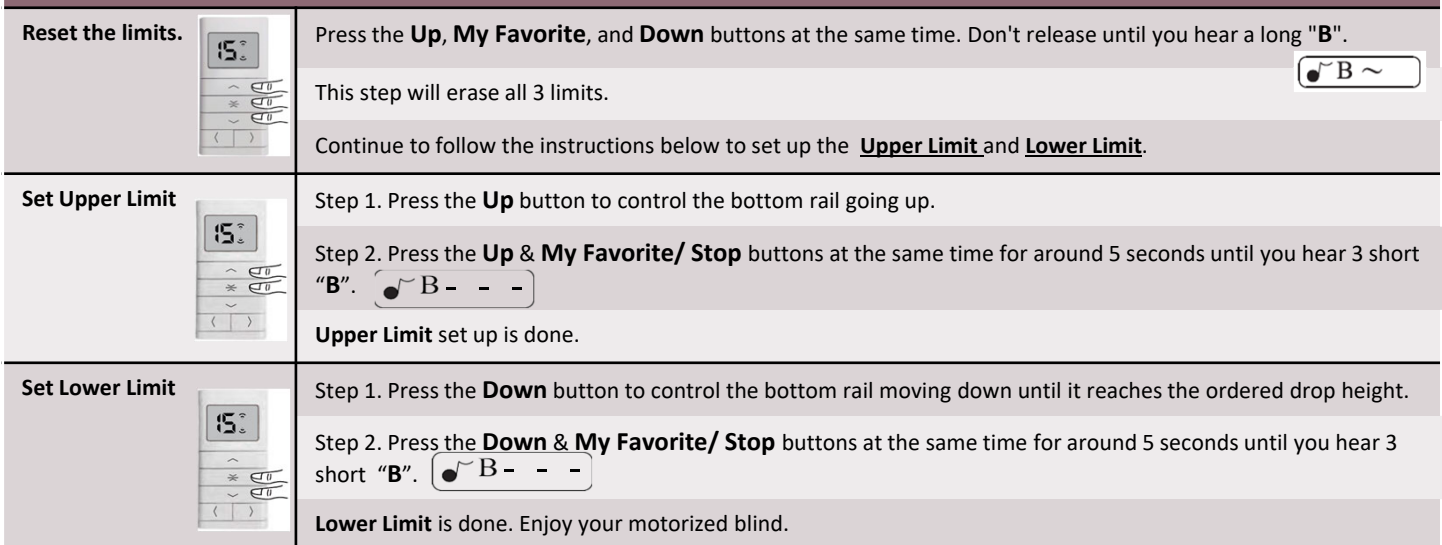

#### **TO REMOVE ALL CONNECTED REMOTES.**

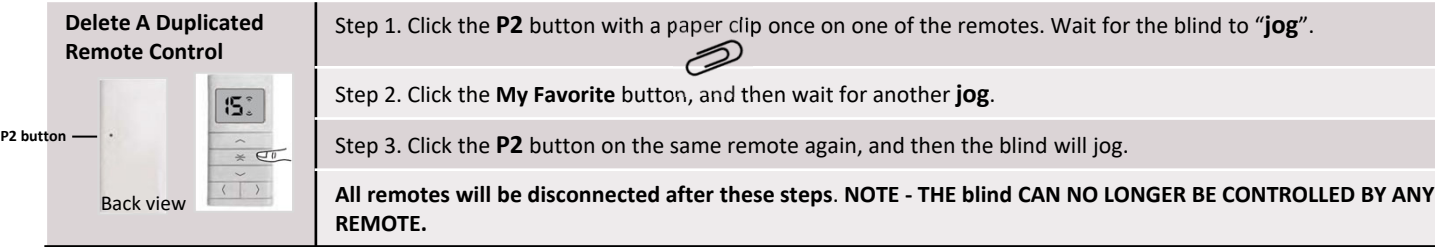

#### **INITIAL PROGRAM THE MOTORIZED blind (CONNECT THE REMOTE TO THE MOTOR), PLEASE FOLLOW THE STEPS BELOW.**

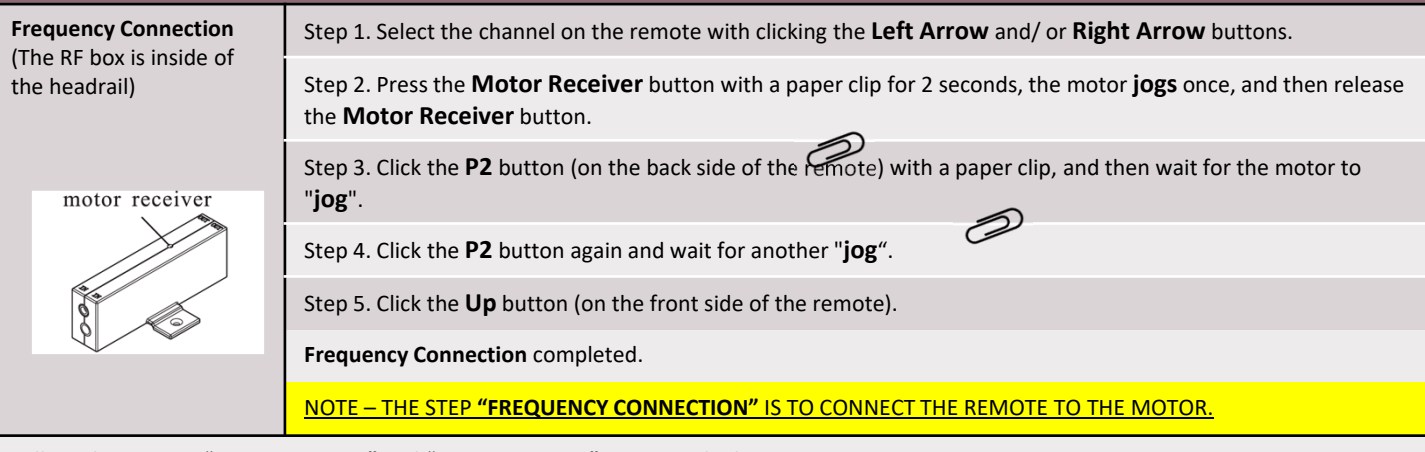

Follow above steps "**Set Upper Limit"** and "**Set Lower Limit"** to set up the limits.

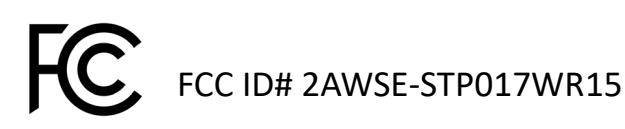

#### FOR INDOOR USE ONLY

This motorized blind has been tested and found to complete with the limits for a Class B digital device, pursuant to part 15 of the FCC rules. These limits are designed to provide reasonable protection against harmful interference in a residential installation. This blind generates, uses and can radiate radio‐frequency energy. If this blind is not installed and used in accordance with the instructions, it may cause harmful interference to radio communications. However, there is no guarantee that interference will not occur in a particular installation. If this blind does cause harmful interference to radio or television reception, which can be determined by turning the blind off and on, correct the interference by one or more of the following measures:

Reorient or relocate the receiving antenna.

Increase separation between blind and receiver.

Connect equipment to an outlet on a circuit different from that to which the receiver is located.

Consult your dealer or an experienced radio/TV technician.

Any changes or modifications to the product that are not expressly approved by HT could void the user's authority to operate this blind. Use of a shielded interface cable is required to comply with the Class B limits of Part 15 of FCC rules. For more regulatory information, see the electronic user guide. HT shall not be liable for any direct, indirect, incidental, consequential, or other damage alleged in connection with the furnishing or use of this information.